**Od: Odesláno: Komu: Předmět: Přílohy:**

**.........................**

.......................................... pátek 8. února 2019 6:24

............................

FW: Stavební opravy - kancelář č. 608 - objednávka imageOOl jpg; TOKO\_CZ\_-\_obj\_4520033331\_-\_kancelar\_608.pdf

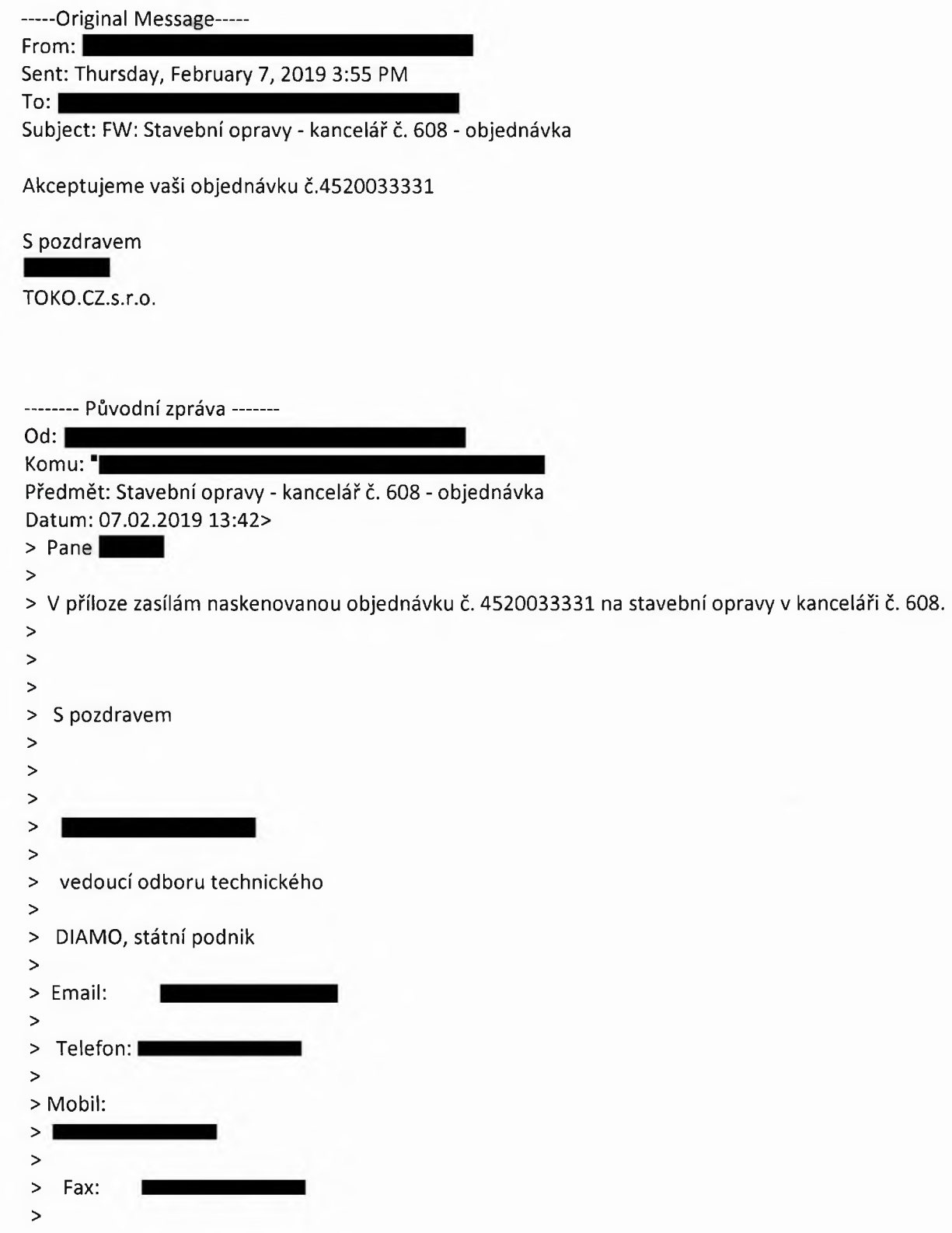

**i**